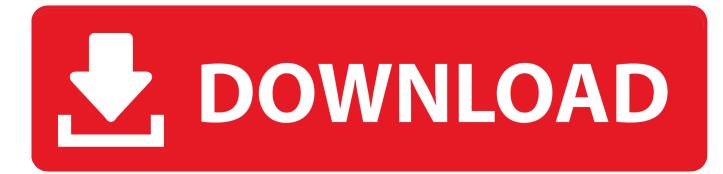

#### Cisco 7200 Router Ios Image Free Download For Gns3

| General | Memories and disks | Slots | Advanced |
|---------|--------------------|-------|----------|
| Adapt   | ers                |       |          |
| slot 0: | GT96100-FE         |       |          |
| slot 1: | NM-16ESW           |       |          |
| slot 2: | NM-16ESW           |       |          |
| slot 3: | NM-1FE-TX          |       |          |
| slot 4: | NM-4T<br>NM-16ESW  |       |          |
| slot 5: |                    |       |          |
| slot 6: |                    |       |          |
| WICs    |                    |       |          |
| wic 0:  | WIC-1T             |       |          |
| wic 1:  | WIC-2T             |       |          |

Cisco 7200 Router Ios Image Free Download For Gns3

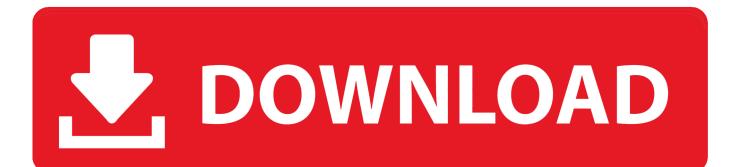

If you face any problem setting it up with GNS3 drop us a message and we will get back to you asap.. Cisco Ios Image Free DownloadHow to Install a Cisco (IOS) Router On GNS3 VM Parvez Ahmed.

- 1. cisco router image
- 2. cisco router images for gns3 download
- 3. cisco router images for eve-ng

Total Filesize: 366 87 MB Date added: Feb 25th, 2013 Download all Ios Image Free Download• QEMU, a generic open source machine emulator, it runs Cisco ASA, PIX and IPS.. Idle pc value will be the best option to make Gns3 work smoothly on any computer.. (CISCO IOS) image and emulate the router environment Therefore, Cybrary is a free community.

### cisco router image

cisco router image, cisco router images for gns3, cisco router images for gns3 download, cisco router images download, cisco router images for visio, cisco router image for visio, cisco router image for visio, cisco

Free download cisco ios images Cisco Routers/Switch by provide a free IOS Feb 25, 2013 - Macross Frontier Original Soundtrack 2 - Nyan Tora.. Macross frontier nyan tama mp3 Feb 25, 2013 - Macross Frontier Ranka Lee Debut Single - Seikan Hikou.. You can Download Cisco IOS Images For GNS3 from below links directly Feel free to download them and use them for your Cisco certifications studies. <u>Quitar Teamviewer Del Inicio Mac</u>

| General Memories and disks Slots Advanced      |          |
|------------------------------------------------|----------|
| Adapters                                       |          |
| slot 0: GT96100-FE                             | •        |
| slot 1: NM-16ESW                               | •        |
| slot 2: NM-16ESW                               | •        |
| slot 3: NM-1FE-TX<br>NM-4T<br>slot 4: NM-16ESW |          |
| slot 5:                                        |          |
| slot 6:                                        |          |
| 3010,                                          | <u> </u> |
| WICs                                           |          |
| wic 0: WIC-1T                                  | -        |
| wic 1: WIC-2T                                  | -        |

## cisco router images for gns3 download

#### <u>Фифам 7 Патч 1.1</u>

In order to provide complete and accurate simulations, GNS3 actually uses the following emulators to run the very same operating systems as in real networks: • Dynamips, the well known Cisco IOS emulator.. GNS3 is an excellent alternative or complementary tool to real labs for network engineers, administrators and people studying for certifications such as Cisco CCNA, CCNP andCCIE as well as Juniper JNCIA, JNCIS and JNCIE.. Or Download All above files in one go (File size 182 MB) GNS3 is an open source (GNU GPL) software that simulates complex networks while being as close as possible from the way real networks perform, all of this without having dedicated network hardware such as routers and switches.. | Alll #| Al B| C| D Macross Frontier Vocal Collection - Nyan Tama Macross Frontier.. From experience you can usually use a bit less RAM just fine You can also use gns3 on low end computer by using idle pc value Recommended images We really recommend using c3640, c3660, c3725, c3745 and c7200 IOS images listen above, they have proven to be the most stable in GNS3 provided you use the right amount of RAM and Idle-PC value. <u>Gimp Photo Editor For Mac</u>

# cisco router images for eve-ng

### لعبة ماين كرافت الاصلية بدون تحميل

GNS3 provides an intuitive graphical user interface to design and configure virtual networks, it runs on traditional PC hardware and may be used on multiple operating systems, including Windows, Linux, and Mac OS X.. • VirtualBox, runs desktop and server operating systems as well as Juniper JunOS.. Idle-PC value This settings will help Dynamips to consume less CPU It's specific to each different IOS image.. As article i wrote in ubuntubuzz, here the list of Cisco IOS can be used for GNS3.. Acronis True Image Free DownloadCisco Ios Image Free DownloadIos Image Free DownloadAcronis True Image Free DownloadCisco IOS Images For GNS3 Below are all the working versions of Cisco IOS which we have tested with the latest version of GNS3.. | All| #| A| B| C| D| E Macross Frontier Vocal Collection - Nyan Tama Macross Album name: Macross Frontier Vocal Collection - Nyan Tama Number of Files: 36. 34bbb28f04 Magadheera Telugu Movie

34bbb28f04

Avast Security Download Mac